# Package 'riverconn'

January 23, 2024

Type Package

Title Fragmentation and Connectivity Indices for Riverscapes

Version 0.3.31

Maintainer Damiano Baldan <damiano.baldan91@gmail.com>

BugReports <https://github.com/damianobaldan/riverconn/issues>

URL <https://github.com/damianobaldan/riverconn>

Description Indices for assessing riverscape fragmentation, including the Dendritic Connectivity Index, the Population Connectivity Index, the River Fragmentation Index, the Probability of Connectivity, and the Integral Index of connectivity. For a review, see Jumani et al. (2020) [<doi:10.1088/1748-9326/abcb37>](https://doi.org/10.1088/1748-9326/abcb37) and Bal-dan et al. (2022) [<doi:10.1016/j.envsoft.2022.105470>](https://doi.org/10.1016/j.envsoft.2022.105470) Functions to calculate temporal indices improvement when fragmentation due to barriers is reduced are also included.

License MIT + file LICENSE

Encoding UTF-8

Imports doParallel, dplyr, foreach, igraph, magrittr, parallel, rlang, stats, tidyr, tidyselect, dodgr, reshape2

Suggests knitr, ggplot2, viridis, rmarkdown

RoxygenNote 7.2.3

VignetteBuilder knitr

NeedsCompilation no

Author Damiano Baldan [aut, cre] (<<https://orcid.org/0000-0001-9237-4883>>), David Cunillera-Montcusi [ctb] (<<https://orcid.org/0000-0001-8666-346X>>), Andrea Funk [ctb] (<<https://orcid.org/0000-0002-0568-1234>>)

Repository CRAN

Date/Publication 2024-01-23 10:30:02 UTC

## <span id="page-1-0"></span>R topics documented:

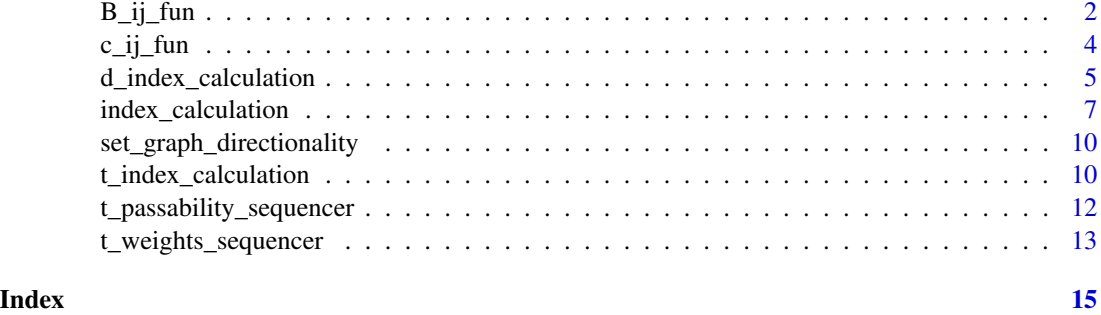

B\_ij\_fun *Calculates B\_ij: the functional contribution to dispersal probability I\_ij*

## Description

Calculates B\_ij: the functional contribution to dispersal probability I\_ij

## Usage

```
B_ij_fun(
  graph,
  field_B = "length",
  dir_distance_type = "symmetric",
  disp_type = "exponential",
  param_u,
  param_d,
  param,
  param_l
\overline{\phantom{a}}
```
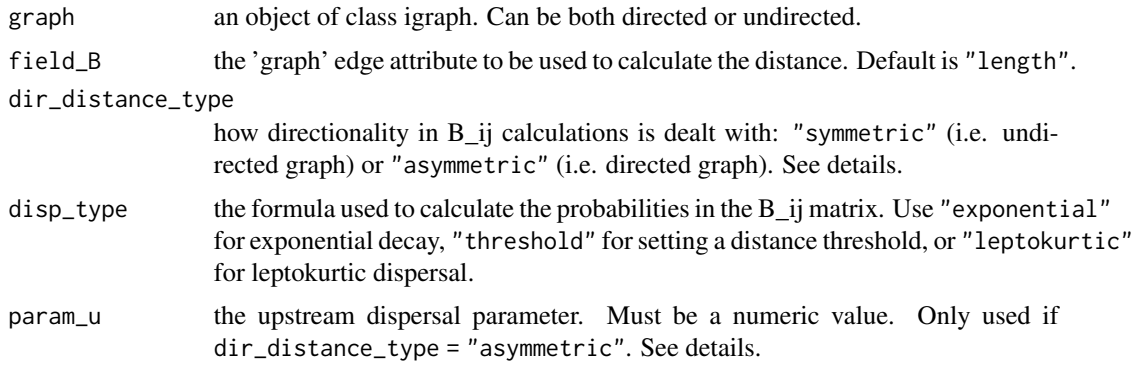

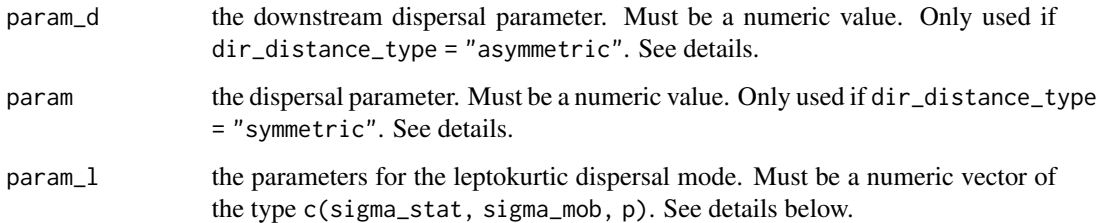

## Details

dir\_distance\_type = "symmetric" is to be used when the directionality of the river network is not relevant. The distance between reaches midpoints is calculated for each couple of reaches. dir\_distance\_type = "asymmetric" is to be used when the directionality is relevant. The distance between reaches midpoints is calculated for each couple of reaches and splitted between 'upstream travelled' distance and 'downstream travelled' distance. When disp\_type ="leptokurtic" is selected, symmetric dispersal is assumed.

The 'param\_u', 'param\_d', and 'param' values are interpreted differently based on the formula used to relate distance (d\_ij) and probability (B\_ij). When disp\_type ="exponential", those values are used as the base of the exponential dispersal kernel: B  $i$ j = param<sup> $\land$ </sup>d ij. When disp\_type  $=$ "threshold", those values are used to define the maximum dispersal length: B\_ij = ifelse(d\_ij < param, 1, 0).

When disp\_type ="leptokurtic" is selected, a leptokurtic dispersal kernel is used to calculate B\_ij. A leptokurtic dispersal kernel is a mixture of two zero-centered gaussian distributions with standard deviations sigma\_stat (static part of the population), and sigma\_mob (mobile part of the population). The probability of dispersal is calculated as:  $B_{ij} = p F(0, sigma_{stat}, d_{ij}) + (1-p)$  $F(0, \text{sigma} \mod 1)$  where F is the upper tail of the gaussian cumulative density function.

#### Value

a square matrix of size length( $V(\text{graph})$ ) containing  $B_i$  values. The matrix is organized with "from" nodes on the columns and "to" nodes on the rows

```
library(igraph)
g <- igraph::graph_from_literal(1-+2, 2-+5, 3-+4, 4-+5, 6-+7, 7-+10, 8-+9, 9-+10,
5-+11, 11-+12, 10-+13, 13-+12, 12-+14, 14-+15, 15-+16)
E(g)$id_dam <- c("1", NA, "2", "3", NA, "4", NA, "5", "6", NA, NA, NA, NA, "7", NA)
E(g)$type <- ifelse(is.na(E(g)$id_dam), "joint", "dam")
V(g)$length <- c(1, 1, 2, 3, 4, 1, 5, 1, 7, 7, 3, 2, 4, 5, 6, 9)
V(g)$HSI <- c(0.2, 0.1, 0.3, 0.4, 0.5, 0.5, 0.5, 0.6, 0.7, 0.8, 0.8, 0.8, 0.8, 0.8, 0.8, 0.8)
V(g)$Id <- V(g)$name
E(g)$pass_u <- E(g)$pass_d <- ifelse(!is.na(E(g)$id_dam),0.1,NA)
dist_mat \leq -B_{ij} fun(g, param = 0.9)
```
<span id="page-3-0"></span>

## Description

Calculates c\_ij: the structural contribution to the dispersal probability I\_ij

#### Usage

```
c_ij_fun(
  graph,
  dir_fragmentation_type = "symmetric",
  pass_confluence = 1,
  pass_u = "pass_u",
  pass_d = "pass_d")
```
## **Arguments**

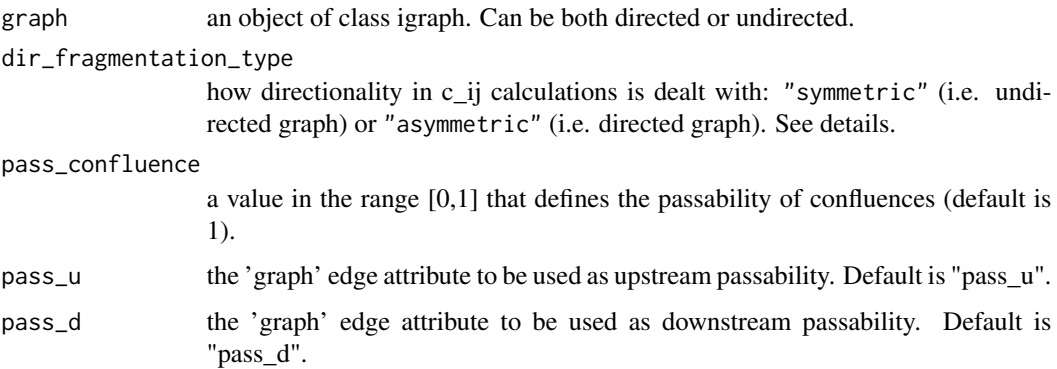

## Details

dir\_fragmentation\_type = "symmetric" is to be used when the directionality of the river network is not relevant. The equivalent passability for each barrier is calculated as the product of upstream and downstream passabilities. dir\_fragmentation\_type = "asymmetric" is to be used when the directionality is relevant. The equivalent passability of each barrier is calculated as a function of the path connecting each couple of reaches and depends on the direction of the path. Check the package vignette for more details.

## Value

a square matrix of size length(V(graph)) containing  $c$ \_ij values. The matrix is organized with "from" nodes on the columns and "to" nodes on the rows

## <span id="page-4-0"></span>d\_index\_calculation 5

## Examples

```
library(igraph)
g \le - \text{igraph}: \text{graph\_from\_literal}(1-+2, 2-+5, 3-+4, 4-+5, 6-+7, 7-+10,8-+9, 9-+10, 5-+11, 11-+12, 10-+13, 13-+12, 12-+14, 14-+15, 15-+16)
E(g)$id_dam <- c("1", NA, "2", "3", NA, "4", NA, "5", "6", NA, NA, NA, NA, "7", NA)
E(g)$type <- ifelse(is.na(E(g)$id_dam), "joint", "dam")
V(g)$length <- c(1, 1, 2, 3, 4, 1, 5, 1, 7, 7, 3, 2, 4, 5, 6, 9)
V(g)$HSI <- c(0.2, 0.1, 0.3, 0.4, 0.5, 0.5, 0.5, 0.6, 0.7, 0.8, 0.8, 0.8, 0.8, 0.8, 0.8, 0.8)
V(g)$Id <- V(g)$name
E(g)$pass_u <- E(g)$pass_d <- ifelse(!is.na(E(g)$id_dam),0.1,NA)
dist_mat <- c_ij_fun(g)
```
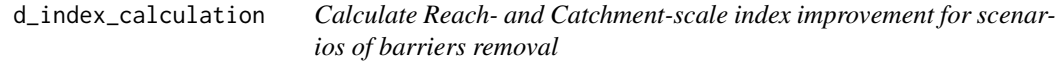

## Description

Calculate Reach- and Catchment-scale index improvement for scenarios of barriers removal

## Usage

```
d_index_calculation(
 graph,
  ...,
 barriers_metadata,
  id_barrier = "id_barrier",
 pass_u_updated = "pass_u_updated",
 pass_d_updated = "pass_d_updated",
 mode = "leave_one_out",
 parallel = TRUE,
 ncores
)
```
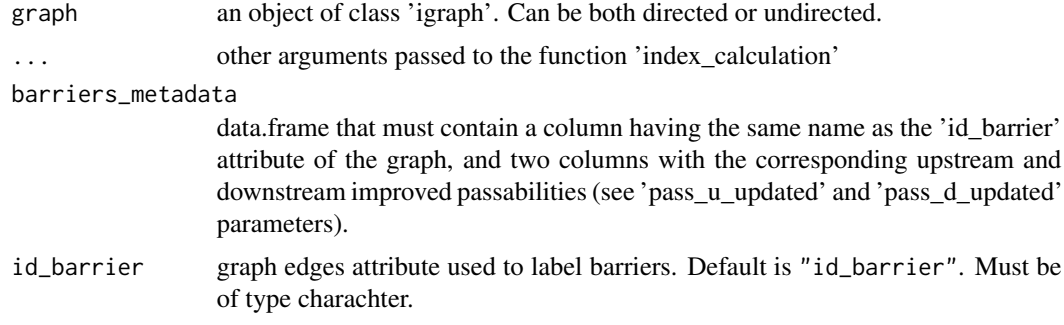

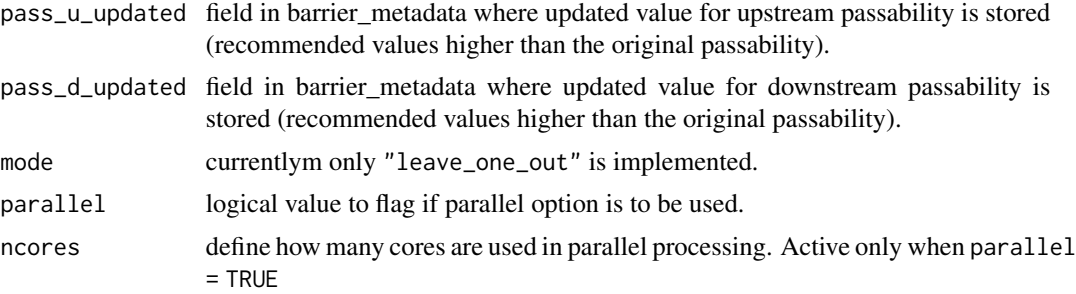

#### Details

Setting  $c_i$  if  $f_{\text{lag}} = F_{\text{ALSE}}$  (see index calculation arguments) removes from the calculations the effect of barriers, i.e. the c\_ij contribution is not used in the calculation of the index. Setting B\_ij\_flag = FALSE (see index\_calculation arguments) removes from the calculations the effect of movement/dispersal, i.e. the B\_ij contribution is not used in the calculation of the index. Note that it is not possible to set both c\_ij\_flag = FALSE and B\_ij\_flag = FALSE.

The setting dir\_distance\_type = "symmetric" (see index\_calculation arguments) is to be used when the directionality of the river network is not relevant. The distance between reaches midpoints is calculated for each couple of reaches. The setting dir\_distance\_type = "asymmetric" (see index\_calculation arguments) is to be used when the directionality is relevant. The distance between reaches midpoints is calculated for each couple of reaches and splitted between 'upstream travelled' distance and 'downstream travelled' distance

The 'param\_u', 'param\_d', and 'param' values are interpreted differently based on the formula used to relate distance and probability. When disp\_type ="exponential" (see index\_calculation arguments), those values are used as the base of the exponential dispersal kernel: B  $i$ j = param^d  $i$ j. When disp\_type ="threshold" (see index\_calculation arguments), those values are used to define the maximum dispersal length:  $B_i$  = ifelse(d\_ij < param, 1, 0).

#### Value

returns a data.frame containing the percent improvement of the index for each barrier present in the 'barriers\_metadata' variable. If index\_type = "full" (see index\_calculation arguments), the data.frame is organized by 'id\_barrier'. If index\_type = "reach" (see index\_calculation arguments), the data.frame is organized by 'id barrier' and 'name'. In both cases, both numerator and denominator used in the index calculations are reported in the columns 'num' and 'den'. The column 'd\_index' contains the relative index improvement when each barrier is removed.

#### References

Baldan, D., Cunillera-Montcusí, D., Funk, A., & Hein, T. (2022). Introducing 'riverconn': an R package to assess river connectivity indices. Environmental Modelling & Software, 156, 105470.

```
library(igraph)
library(igraph)
g <- igraph::graph_from_literal(1-+2, 2-+4, 3-+2, 4-+6, 6-+7, 5-+6, 7-+8, 9-+5, 10-+5 )
E(g)$id_dam <- c(NA, NA, "1", NA, NA, "2", NA, NA, NA)
```
## <span id="page-6-0"></span>index\_calculation 7

```
E(g)$type <- ifelse(is.na(E(g)$id_dam), "joint", "dam")
V(g)$length <- c(1, 1, 2, 3, 4, 1, 5, 1, 2, 1)
V(g)$Id <- V(g)$name
E(g)$pass_u <- E(g)$pass_d <- ifelse(!is.na(E(g)$id_dam),0.1,NA)
dams_metadata <- data.frame("id_dam" = c("1", "2"),
"pass_u_updated" = c(1, 1), "pass_d_updated" = c(1, 1))
d_index <- d_index_calculation(g, barriers_metadata = dams_metadata,
id\_barrier = "id\_dam", parallel = FALSE, param = 0.6)
```
index\_calculation *Reach- and Catchment-scale indices of connectivity*

## Description

Reach- and Catchment-scale indices of connectivity

#### Usage

```
index_calculation(
  graph,
 weight = "length",
 nodes_id = "name",index_type = "full",
  index_mode = "to",
  c_ij_flag = TRUE,
 B_i_j_f1_{ag} = TRUE,
 dir_fragmentation_type = "symmetric",
 pass_confluence = 1,
 pass_u = "pass_u",
 pass_d = "pass_d",field_B = "length",
  dir_distance_type = "symmetric",
  disp_type = "exponential",
 param_u,
 param_d,
 param,
 param_l
\lambda
```
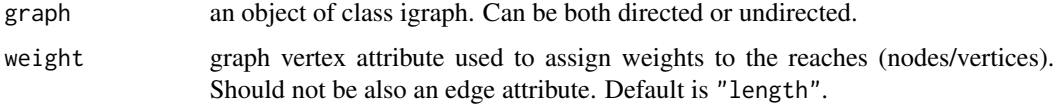

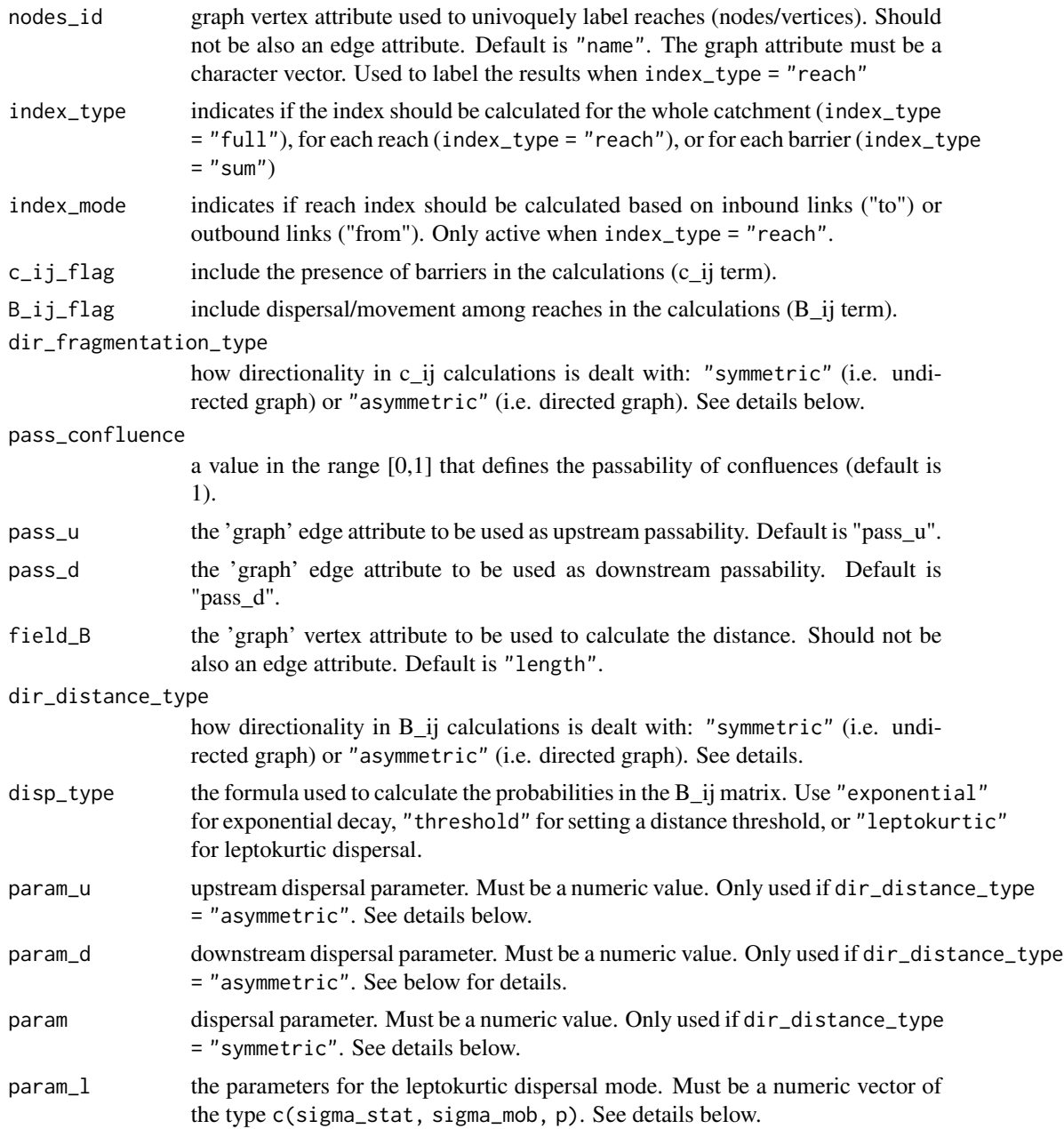

## Details

Setting c\_ij\_flag = FALSE removes from the calculations the effect of barriers, i.e. the c\_ij contribution is not used in the calculation of the index. Setting  $B_i$   $j_f$  and  $F$  and  $F$  removes from the calculations the effect of movement/dispersal, i.e. the B\_ij contribution is not used in the calculation of the index. Note that it is not possible to set both c\_ij\_flag = FALSE and B\_ij\_flag = FALSE.

The setting dir\_distance\_type = "symmetric" is to be used when the directionality of the river network is not relevant. The distance between reaches midpoints is calculated for each couple of

reaches. The setting dir\_distance\_type = "asymmetric" is to be used when the directionality is relevant. The distance between reaches midpoints is calculated for each couple of reaches and splitted between 'upstream travelled' distance and 'downstream travelled' distance. When disp\_type ="leptokurtic" is selected, symmetric dispersal is assumed.

The 'param\_u', 'param\_d', and 'param' values are interpreted differently based on the formula used to relate distance (d\_ij) and probability (B\_ij). When disp\_type ="exponential", those values are used as the base of the exponential dispersal kernel:  $B_{ij} = param<sup>1</sup>d_{ij}$ . When disp\_type  $=$ "threshold", those values are used to define the maximum dispersal length: B\_ij = ifelse(d\_ij < param, 1, 0).

When disp\_type ="leptokurtic" is selected, a leptokurtic dispersal kernel is used to calculate B\_ij. A leptokurtic dispersal kernel is a mixture of two zero-centered gaussian distributions with standard deviations sigma\_stat (static part of the population), and sigma\_mob (mobile part of the population). The probability of dispersal is calculated as:  $B_{ij} = p F(0, sigma_{stat}, d_{ij}) + (1-p)$ F(0, sigma\_mob, d\_ij) where F is the upper tail of the gaussian cumulative density function.

#### Value

If index\_type = "full", returns a numeric value with the index value (column 'index'). if index\_type = c("reach", "sum"), returns a data frame with the index value (column 'index') for each reach (the field specified in 'nodes\_id' is used for reach identification in the data frame). In both cases, both numerator and denominator used in the index calculations are reported in the columns 'num' and 'den'.

#### References

Baldan, D., Cunillera-Montcusí, D., Funk, A., & Hein, T. (2022). Introducing 'riverconn': an R package to assess river connectivity indices. Environmental Modelling & Software, 156, 105470.

Jumani, S., Deitch, M. J., Kaplan, D., Anderson, E. P., Krishnaswamy, J., Lecours, V., & Whiles, M. R. (2020). River fragmentation and flow alteration metrics: a review of methods and directions for future research. Environmental Research Letters, 15(12), 123009.

Radinger, J., & Wolter, C. (2014). Patterns and predictors of fish dispersal in rivers. Fish and fisheries, 15(3), 456-473.

```
library(igraph)
g <- igraph::graph_from_literal(1-+2, 2-+5, 3-+4, 4-+5, 6-+7,
7-+10, 8-+9, 9-+10, 5-+11, 11-+12, 10-+13, 13-+12, 12-+14, 14-+15, 15-+16)
E(g)$id_dam <- c("1", NA, "2", "3", NA, "4", NA, "5", "6", NA, NA, NA, NA, "7", NA)
E(g)$type <- ifelse(is.na(E(g)$id_dam), "joint", "dam")
V(g)$length <- c(1, 1, 2, 3, 4, 1, 5, 1, 7, 7, 3, 2, 4, 5, 6, 9)
V(g)$HSI <- c(0.2, 0.1, 0.3, 0.4, 0.5, 0.5, 0.5, 0.6, 0.7, 0.8, 0.8, 0.8, 0.8, 0.8, 0.8, 0.8)
V(g)$Id <- V(g)$name
E(g)$pass_u <- E(g)$pass_d <- ifelse(!is.na(E(g)$id_dam),0.1,NA)
index \le index_calculation(g, param = 0.9)
```

```
set_graph_directionality
```
*Create directed river graph based on outlet flag*

## Description

The input graph can be either directed or undirected. If directed, then it is made undirected before directionality is assigned.

## Usage

```
set_graph_directionality(graph, field_name = "name", outlet_name)
```
## Arguments

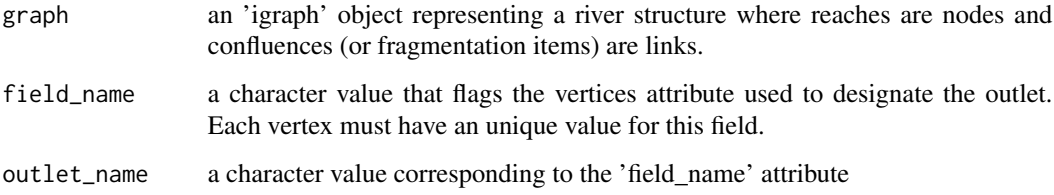

## Value

an object of class 'igraph' containing a directed graph.

## Examples

```
library(igraph)
g <- igraph::graph_from_literal(1-2, 2-4, 3-2, 4-6, 6-7, 5-6, 7-8, 9-5, 10-5 )
g1 \leq set_graph_directionality(g, field_name = "name", "8")
```
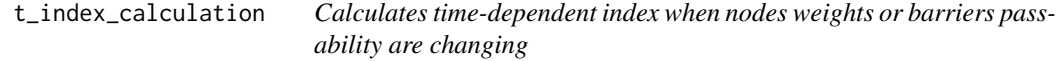

## Description

Calculates time-dependent index when nodes weights or barriers passability are changing

## t\_index\_calculation 11

## Usage

```
t_index_calculation(
 graph = graph,...,
 barriers_metadata,
 id_barrier = "id_barrier",
  year = "year",
  pass_u = "pass_u",
 pass_d = "pass_d",weights_metadata,
 weight = "length",nodes_id = "name",parallel = TRUE,
 ncores
)
```
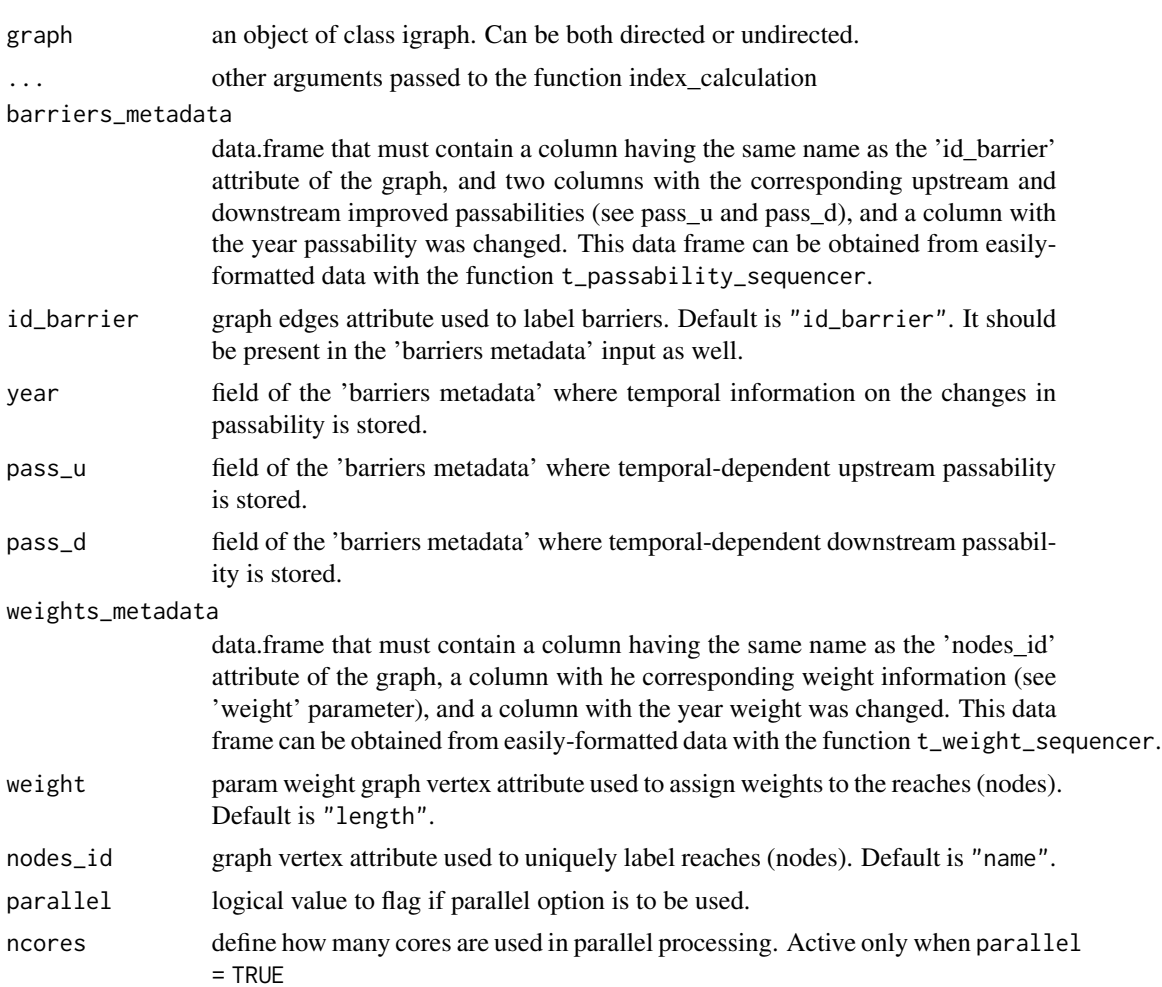

#### <span id="page-11-0"></span>Value

a data.frame with a 'year' field and related connectivity index. If index\_type = "reach", the data.frame is organized by 'year' and 'name'.

#### References

Baldan, D., Cunillera-Montcusí, D., Funk, A., & Hein, T. (2022). Introducing 'riverconn': an R package to assess river connectivity indices. Environmental Modelling & Software, 156, 105470.

#### Examples

```
library(igraph)
g <- igraph::graph_from_literal(1-+2, 2-+4, 3-+2, 4-+6, 6-+5)
E(g)$id_barrier <- c(NA, NA, "1", NA, NA)
E(g)$type <- ifelse(is.na(E(g)$id_barrier), "joint", "dam")
V(g)$length <- c(1, 1, 2, 3, 4,5)
V(g)$Id <- V(g)$name
E(g)$pass_u <- E(g)$pass_d <- ifelse(!is.na(E(g)$id_barrier),0.1,NA)
barriers_data <- data.frame("id_barrier" = c("1"),
   "year_c" = 2000, "pass_c_u" = 0.1, "pass_c_d" = 0.4)seq_{ops} \leftarrow c("c")barriers_metadata <- t_passability_sequencer(barriers_data, seq_ops)
weights_dataframe <- data.frame("name" = seq(1,6) %>% as.character,
    "length_1999" = c(1, 1, 2, 3, 4, 5))weights_metadata <- t_weights_sequencer(weights_dataframe, weight = "length")
t_index <- t_index_calculation(g, barriers_metadata = barriers_metadata,
weights_metadata = weights_metadata, weight = "length", parallel = FALSE, B_ij_flag = FALSE)
```
t\_passability\_sequencer

*Create the time-dependent metadata for barriers*

#### **Description**

Create the time-dependent metadata for barriers

## Usage

t\_passability\_sequencer(passability\_information, seq\_ops)

#### <span id="page-12-0"></span>**Arguments**

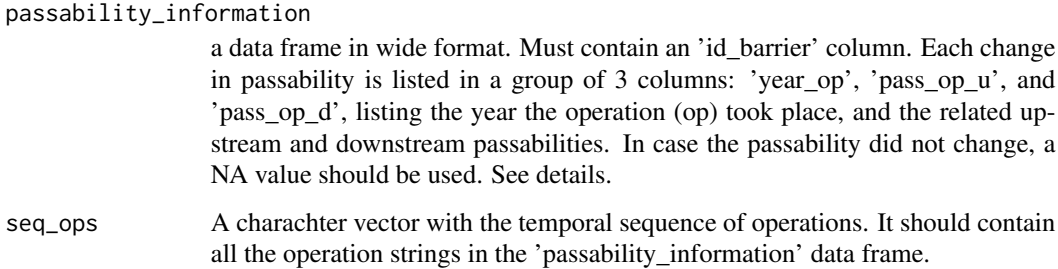

#### Details

This function is meant to help processing data the way they can be obtained from a database, or the way they are stored in a spreadsheet. The substring 'op' in the fields 'year\_op', 'pass\_op\_u', and 'pass\_op\_d' is used to identify each operation and to relate it to the relative passability parameters. For example, c can be used for construction, and fp for the implementation of a fish pass. In this case, passability\_information will have the fields 'year\_c', 'pass\_c\_u', and 'pass\_c\_d', 'year\_fp', 'pass\_fp\_u', and 'pass\_fp\_d'. Then, the input seq\_ops =  $c("c", "fp")$ , meaning that first the operation named 'c' occurred, and then the operation named 'fp' occurred.

## Value

a dataframe in a long format that can be used as input to the tDCI function.

### Examples

```
barriers_data <- data.frame("id_barrier" = c("1", "2"),"year_c" = c(1950, 1990), "pass_c_u" = c(0.1, 0.1), "pass_c_d" = c(0.4, 0.4),
"year_fp" = c(2000, 2010), "pass_fp_u" = c(0.5, 0.5), "pass_fp_d" = c(0.8, 0.8))seq_{ops} < -c("c", "fp")t_metadata <- t_passability_sequencer(barriers_data, seq_ops)
```
t\_weights\_sequencer *Create the time-dependent weights data*

## Description

Create the time-dependent weights data

#### Usage

t\_weights\_sequencer(weights\_information, weight = "length", nodes\_id = "name")

## Arguments

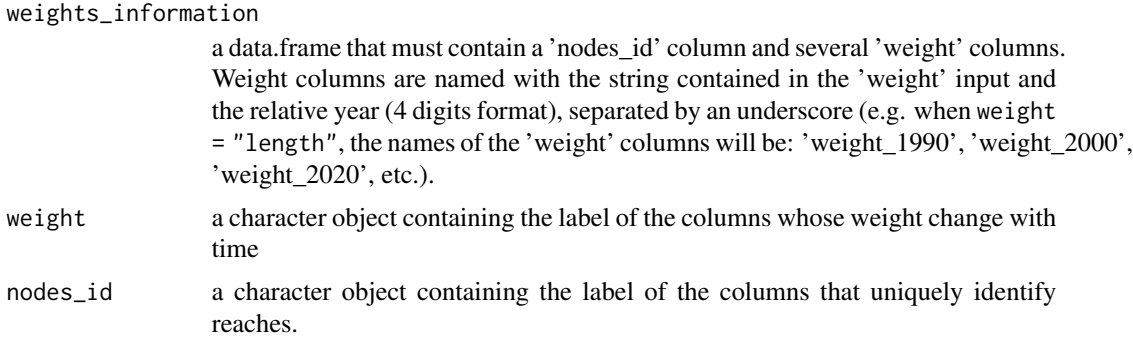

## Value

a data frame with columns 'name', 'year', and 'weight' to be used in the function t\_index\_calculation

```
weights_dataframe <- data.frame("id" = c("1", "2", "3", "4", "5"),"weight_1900" = c(10, 15, 100, 50, 40),
"weight_1950"= c(11, 16, 90, 55, 45),
"weight_2000"= c(13, 19, 80, 49, 44))
weights_metadata <- t_weights_sequencer(weights_dataframe, weight = "weight", nodes_id = "id")
```
# <span id="page-14-0"></span>Index

B\_ij\_fun, [2](#page-1-0)

 $c_i$ j\_fun, [4](#page-3-0)

d\_index\_calculation, [5](#page-4-0)

index\_calculation, [7](#page-6-0)

set\_graph\_directionality, [10](#page-9-0)

t\_index\_calculation, [10](#page-9-0) t\_passability\_sequencer, [12](#page-11-0) t\_weights\_sequencer, [13](#page-12-0)